## SAP ABAP table DB6 JOB ARCHIVE LOG TSM {DB6: Job Parameters of BRARCHIVE to TSM}

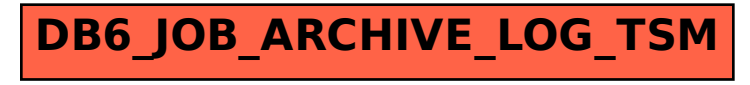